Département de génie électrique et de génie informatique

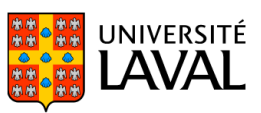

# **PLAN DE COURS** GIF-7105 : Photographie algorithmique

NRC 22244 | Hiver 2017

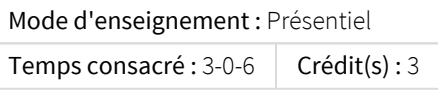

La photographie algorithmique est un nouveau domaine qui se situe entre la vision artificielle, l'infographie, et la photographie. Elle utilise des techniques de calcul permettant de compenser les limites des appareils photo traditionnels et améliore la façon dont on capture et manipule les données visuelles ainsi que la façon dont on interagit avec elles. Le cours permet d'explorer la formation des images, les modèles d'appareils, la création de panoramas, la synthèse de texture, les images à haute plage dynamique (HDR), le redimensionnement intelligent, le morphage, etc. Il s'oriente sur l'application concrète des concepts par de nombreux travaux pratiques dans l'environnement Matlab. Ce cours ne peut être choisi par l'étudiant qui a suivi le cours de premier cycle GIF-4105.

### Plage horaire

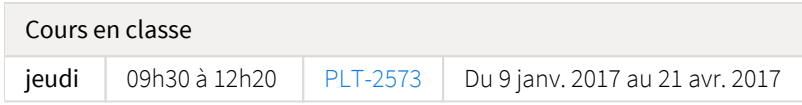

Il se peut que l'horaire du cours ait été modifié depuis la dernière synchronisation avec Capsule. [Vérifier l'horaire dans Capsule](http://www.capsule.ulaval.ca)

#### Site de cours

<https://sitescours.monportail.ulaval.ca/ena/site/accueil?idSite=76933>

## Coordonnées et disponibilités

Jean-François Lalonde *Enseignant* jean-francois.lalonde@gel.ulaval.ca

## Soutien technique

Pour recevoir du soutien technique relatif à l'utilisation de monPortail, contactez : Comptoir LiberT (FSG) Pavillon Adrien-Pouliot, Local 3709 aide@fsg.ulaval.ca 418-656-2131 poste 4651

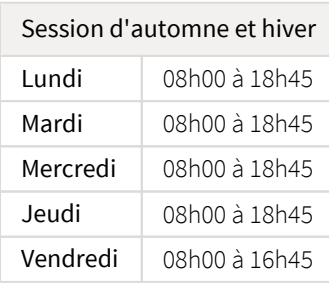

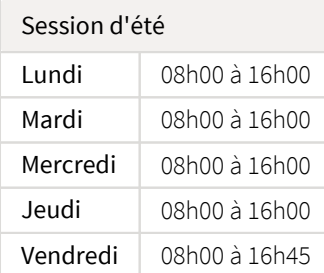

## Sommaire

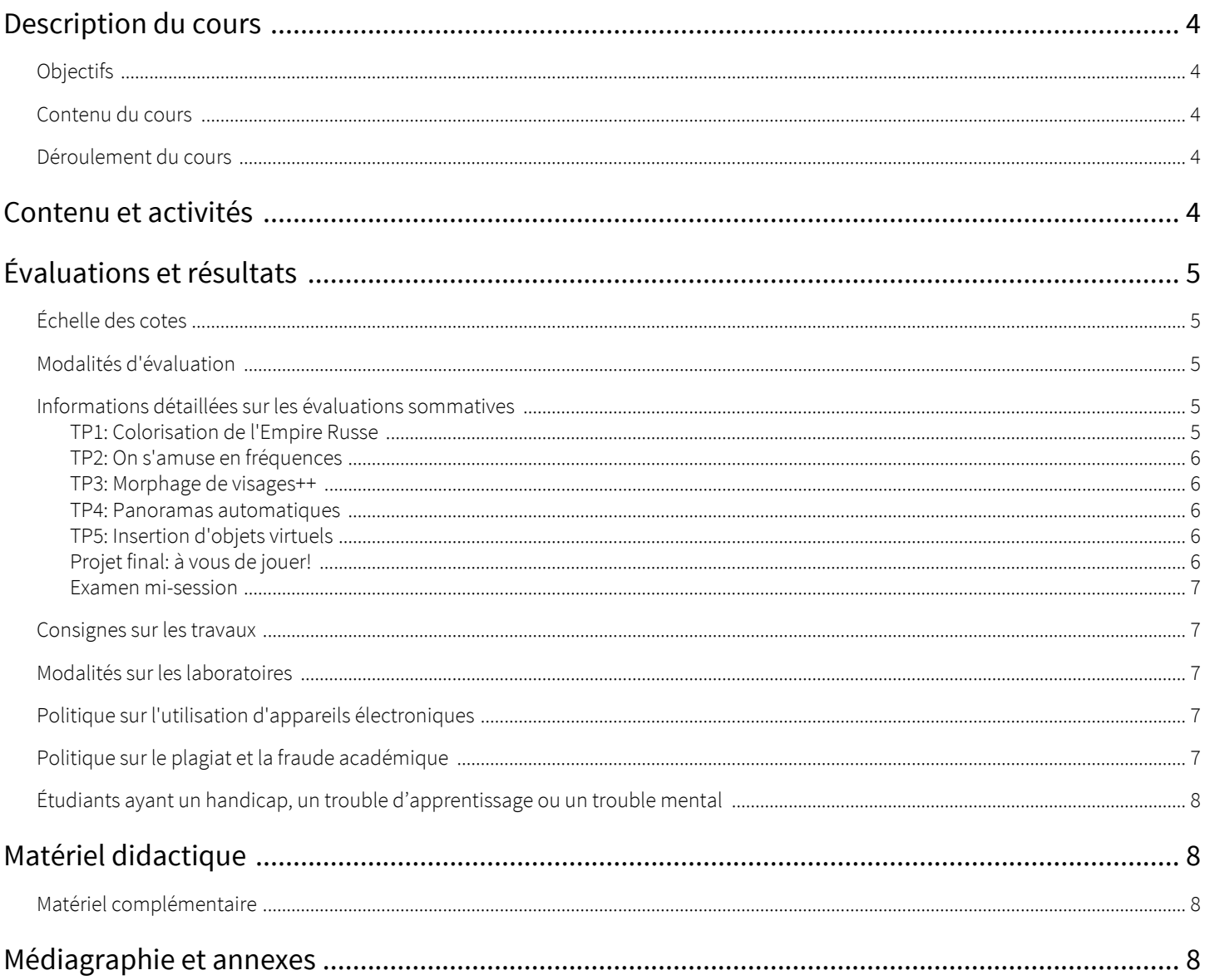

# <span id="page-3-0"></span>Description du cours

## <span id="page-3-1"></span>**Objectifs**

À la fin du cours, l'étudiant devra être en mesure :

- de comprendre les caméras numériques et la formation d'images;
- de connaître diverses techniques de manipulation d'images;
- d'implanter ces techniques et de les exécuter sur leurs propres images.

### <span id="page-3-2"></span>Contenu du cours

Le cours est divisé en blocs qui devraient être couverts chacun en une semaine (3h):

- Introduction : introduction à la photographie algorithmique, introduction à Matlab;
- Les pixels : transformations ponctuelles, modèle de couleurs, équilibrage des couleurs, contraste, histogrammes, uniformisation d'histogrammes, filtres spatiaux;
- Le domaine spectral : filtrage en fréquences, les gradients, les pyramides d'image;
- Le redimensionnement d'images : le découpage d'images, la programmation dynamique, les points saillants;
- La synthèse de textures : les types de texture, le remplissage de trous, le "tissage" d'images, le transfert de textures;
- Déformation et morphage : les transformations spatiales linéaires globales (translation, rotation, mise à l'échelle), la déformation d'images, le morphage: quand les transformations globales ne suffisent pas;
- Modèles de caméra: caméra "pinhole", lentilles, projections, homographies
- L'alignement automatique: la détection et l'appariement de points d'intérêts, l'alignement automatique d'images, RANSAC, la création de panoramas;
- La plage dynamique : calibrage radiométrique, acquisition d'images à haute plage dynamiques à partir de plusieurs expositions, reproduction tonale;
- Insertion d'objets virtuels: capturer la lumière, le rendu d'objets 3-D dans une image;
- Les images à l'échelle d'Internet : utiliser les données pour mieux comprendre et synthétiser les images;
- Comment prendre de bonnes photos : les méthodes empiriques, la "règle des tiers", le cadrage, contraste, saturation, mise au point.

#### <span id="page-3-3"></span>Déroulement du cours

#### Caméras

Bien qu'elles ne soient pas obligatoires, les étudiants sont fortement encouragés d'obtenir une caméra numérique afin de prendre leurs propres photos lors des travaux pratiques. N'importe quel modèle offrant un mode manuel fera parfaitement l'affaire. Il existe aussi des applications avancées de photographie disponibles pour téléphones intelligents, mais les applications de base seront suffisantes pour la majorité des travaux pratiques. Les étudiants peuvent contacter les responsables du cours s'ils veulent des conseils.

#### Matlab & Python

L'utilisation de l'environnement Matlab n'est pas obligatoire, mais fortement encouragé. Matlab est un environnement de prototypage rapide, et, avec son "image processing toolbox", est un outil particulièrement approprié pour le traitement et la manipulation d'images. Bien que la plupart des exemples seront fournis en matlab, python est aussi particulièrement indiqué pour les TPs.

# <span id="page-3-4"></span>Contenu et activités

Le tableau ci-dessous présente les semaines d'activités prévues dans le cadre du cours.

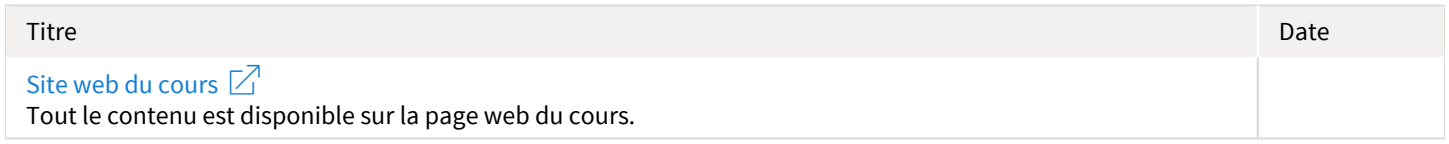

# <span id="page-4-0"></span>Évaluations et résultats

## <span id="page-4-1"></span>Échelle des cotes

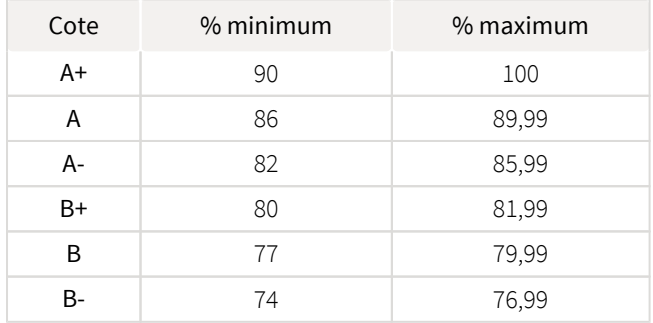

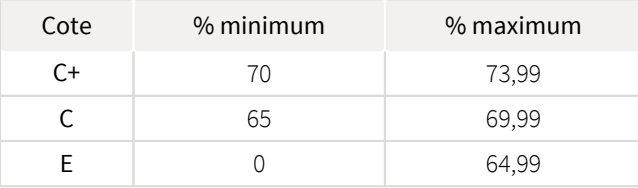

### <span id="page-4-2"></span>Modalités d'évaluation

#### Sommatives

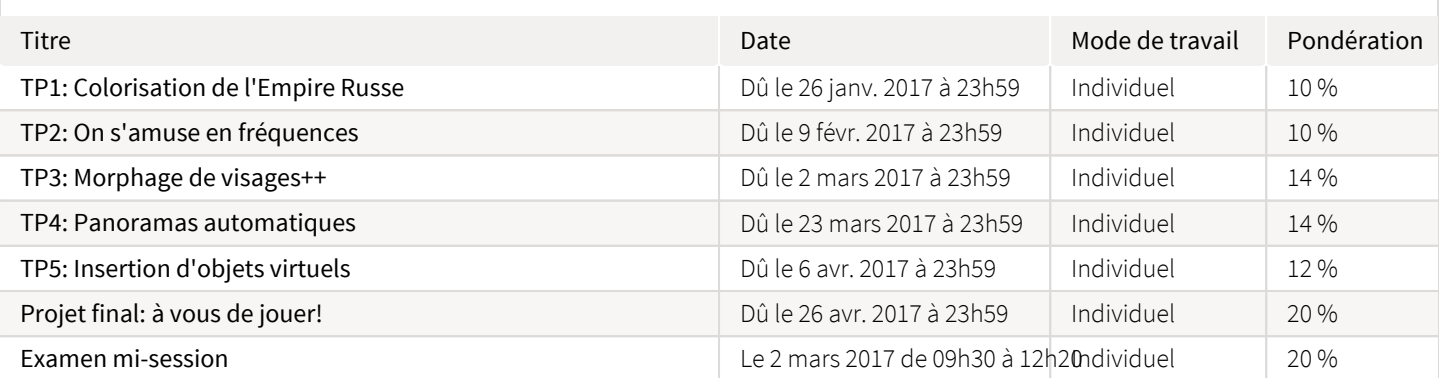

#### Formatives

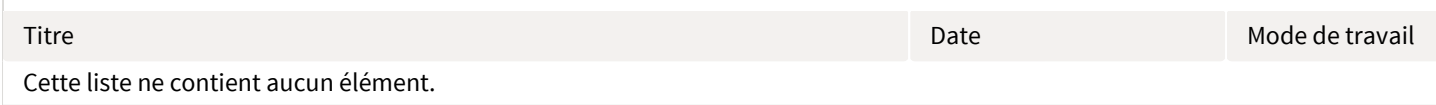

#### <span id="page-4-3"></span>Informations détaillées sur les évaluations sommatives

#### <span id="page-4-4"></span>TP1: Colorisation de l'Empire Russe

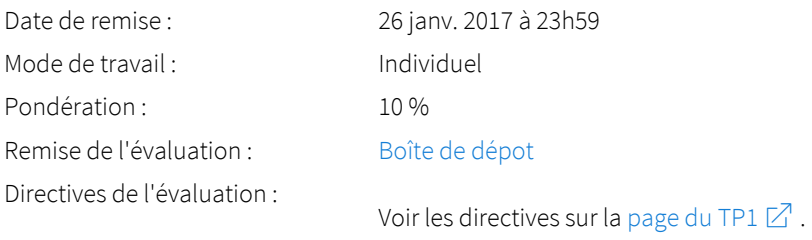

#### <span id="page-5-0"></span>TP2: On s'amuse en fréquences

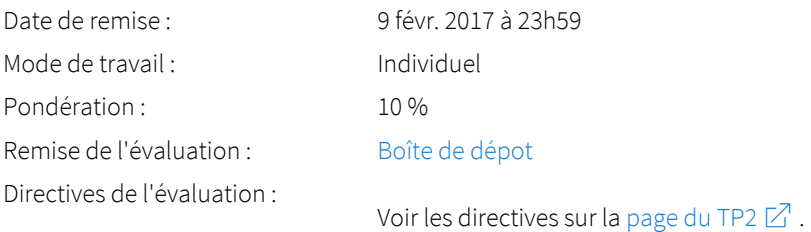

#### <span id="page-5-1"></span>TP3: Morphage de visages++

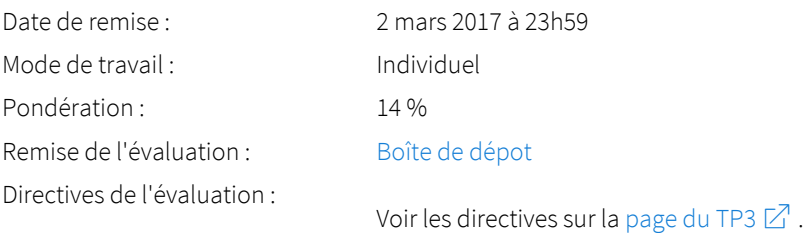

#### <span id="page-5-2"></span>TP4: Panoramas automatiques

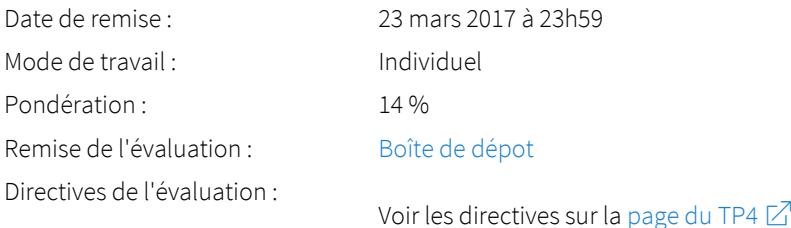

#### <span id="page-5-3"></span>TP5: Insertion d'objets virtuels

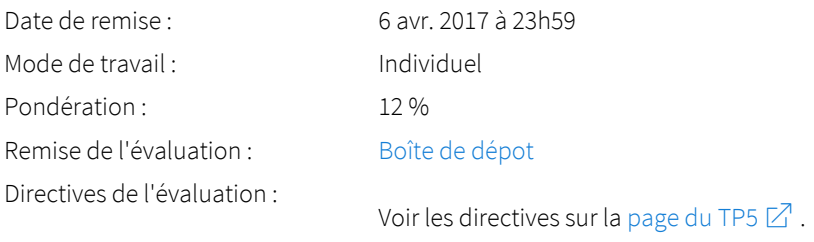

### <span id="page-5-4"></span>Projet final: à vous de jouer!

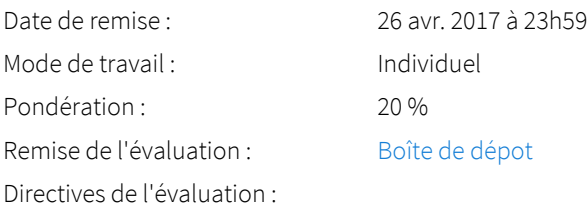

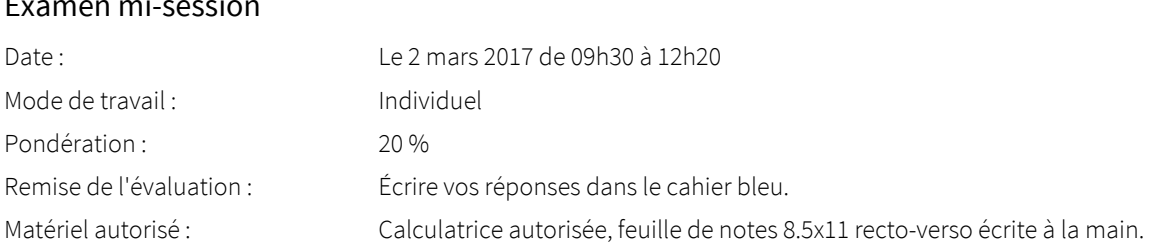

#### <span id="page-6-0"></span>Examen mi-session

#### <span id="page-6-1"></span>Consignes sur les travaux

Pour les travaux pratiques, vous disposez d'un total de 3 jours de retard « gratuits », qui n'impliquent pas de pénalité, et que vous pouvez utiliser à votre guise au courant de la session. Par exemple:

- vous remettez le TP1 avec 3 jours de retard sans pénalité, mais vous devrez remettre tous les autres TPs à l'heure;
- vous remettez les trois premiers TPs avec 1 jour de retard chacun, mais vous devrez remettre tous les autres à l'heure;
- etc.

Lorsque vous aurez utilisé tous vos jours « gratuits », vous obtiendrez une pénalité de 10% par jour additionnel de retard jusqu'à un maximum de 30% de pénalité. Les travaux remis avec plus de 3 jours de retard obtiendront la note de 0. Notez qu'un jour se compte par intervalles de 24 heures débutant immédiatement l'heure d'échéance passée. Par exemple, si la date d'échéance est le 2 février à 23h59, un travail remis du 3 février 0h00 au 3 février 23h59 compte pour un jour de retard. L'heure de la réception du travail sur le portail des cours sera considérée comme l'heure de remise.

Notez que cette politique ne s'applique que pour les travaux pratiques. Le projet devra être remis à l'heure! La politique facultaire s'applique pour les examens.

#### <span id="page-6-2"></span>Modalités sur les laboratoires

#### Règlement sur la sécurité dans les laboratoires du Département de génie électrique et de génie informatique et formation sur les dangers de l'électricité

La formation sur les dangers de l'électricité (GEL-1799) est offerte aux étudiants à chaque début de session. Elle est obligatoire pour certains cours, et doit être suivie au plus tard au début de la session d'un cours qui la requiert.

Les étudiants qui n'auront pas suivi cette formation se verront refuser l'accès aux laboratoires.

### <span id="page-6-3"></span>Politique sur l'utilisation d'appareils électroniques

La politique sur l'utilisation d'appareils électroniques de la Faculté des sciences et de génie peut être consultée à l'adresse : [http://www.](http://www.fsg.ulaval.ca/fileadmin/fsg/documents/PDF/Calculatrices-autoris%C3%A9es-FSG-2015-2016.pdf) [fsg.ulaval.ca/fileadmin/fsg/documents/PDF/Calculatrices-autorisees-FSG.pdf](http://www.fsg.ulaval.ca/fileadmin/fsg/documents/PDF/Calculatrices-autoris%C3%A9es-FSG-2015-2016.pdf)  $\mathbb Z$ .

### <span id="page-6-4"></span>Politique sur le plagiat et la fraude académique

#### Règles disciplinaires

Tout étudiant qui commet une infraction au Règlement disciplinaire à l'intention des étudiants de l'Université Laval dans le cadre du présent cours, notamment en matière de plagiat, est passible des sanctions qui sont prévues dans ce règlement. Il est très important pour tout étudiant de prendre connaissance des articles 28 à 32 du Règlement disciplinaire. Celui-ci peut être consulté à l'adresse suivante:

[http://www2.ulaval.ca/fileadmin/Secretaire\\_general/Reglements/Reglement\\_disciplinaire.pdf](http://www2.ulaval.ca/fileadmin/Secretaire_general/Reglements/Reglement_disciplinaire.pdf)  $\varnothing$ 

#### Plagiat

Tout étudiant est tenu de respecter les règles relatives au plagiat. Constitue notamment du plagiat le fait de:

- i. copier textuellement un ou plusieurs passages provenant d'un ouvrage sous format papier ou électronique sans mettre ces passages entre guillemets et sans en mentionner la source;
- ii. résumer l'idée originale d'un auteur en l'exprimant dans ses propres mots (paraphraser) sans en mentionner la source;
- iii. traduire partiellement ou totalement un texte sans en mentionner la provenance;
- iv. remettre un travail copié d'un autre étudiant (avec ou sans l'accord de cet autre étudiant);
- v. remettre un travail téléchargé d'un site d'achat ou d'échange de travaux scolaires.

L'Université Laval étant abonnée à un service de détection de plagiat, il est possible que l'enseignant soumette vos travaux pour analyse.

#### <span id="page-7-0"></span>Étudiants ayant un handicap, un trouble d'apprentissage ou un trouble mental

Les étudiants qui ont une lettre d'Attestation d'accommodations scolaires obtenue auprès d'un conseiller du secteur Accueil et soutien aux étudiants en situation de handicap (ACSESH) doivent impérativement se conformer à la politique d'Accommodations scolaires aux examens de la Faculté des sciences et de génie qui peut être consultée à l'adresse : [http://www.fsg.ulaval.ca/fileadmin/fsg/documents](http://www.fsg.ulaval.ca/fileadmin/fsg/documents/PDF/Politique-Facultaire-Accommodements.pdf) [/PDF/Politique-Facultaire-Accommodements.pdf](http://www.fsg.ulaval.ca/fileadmin/fsg/documents/PDF/Politique-Facultaire-Accommodements.pdf)

## <span id="page-7-1"></span>Matériel didactique

#### <span id="page-7-2"></span>Matériel complémentaire

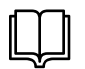

**Computer vision algorithms and applications**  Auteur : by Richard Szeliski Éditeur : Springer ( New York , 2011 ) ISBN : 9781848829350

## <span id="page-7-3"></span>Médiagraphie et annexes

Cette section ne contient aucune information.